# **Application 1 Simulation en espace libre**

*Dans le présent chapitre, nous présentons une application du krigeage sur des données simulées en espace libre. Dans la première section, nous décrivons les données d'exposition radioélectrique, générées à l'aide d'EMF Visual et on calculer les variogrammes expérimentaux. Par la suite, une étude géostatistique concernant les corrélations spatiales des données et les comportements des variogrammes à grandes distances et à l'origine est réalisée.* 

*Dans la seconde section, nous présentons des techniques d'échantillonnage. Dans la troisième section, on présente une application de la méthode du krigeage ordinaire sur les données sélectionnées à partir de données d'espace libre (données simulées par EMF Visual). Enfin, nous montrons les résultats d'application de cette méthode sur des nouveaux jeux de données: échantillons à partir des simulations électromagnétiques en prenant en compte les propriétés diélectriques des réflecteurs.* 

## **1) Simulation avec EMF Visual**

## **1.1) Description des données**

Pour générer des données, nous avons réalisé des simulations avec le logiciel *EMF* Visual pour deux types de fréquences utilisées par le système GSM : 900*MHz* et 1800*MHz*. Pour effectuer ces simulations, on a défini un volume de calcul de taille  $(400*400*50 \text{ m}^3)$ , et installé dix-huit antennes omnidirectionnelles à des altitudes différentes (entre 14-28*m*). Le positionnement de ces antennes a été effectué de sorte que l'on trouve une distribution des antennes similaire à une distribution réelle. La simulation est réalisée en espace libre. La Figure 7.1 montre la scène de simulation ou les points roses présentes les positions des antennes; les objets (bâtiments, voiture,…) sont des objets décoratifs et leurs propriétés diélectriques ne sont pas prises en compte dans cette simulation, seul le sol a été pris en compte. La quantité obtenue est la densité de puissance exprimée en  $(W/m^2)$ .

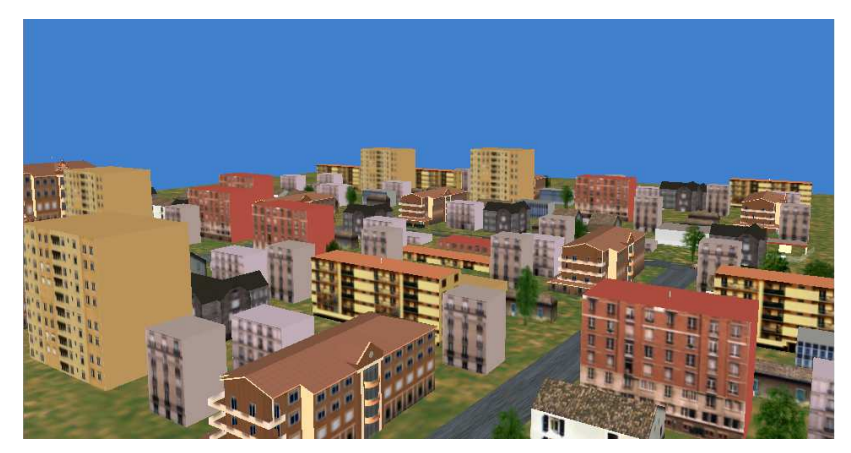

Figure 7.1 : Scène de simulation

Sur la Figure 7.3, nous présentons les résultats des simulations pour les deux fréquences 900 MHz et 1800MHz. Ces résultats représentent la densité de puissance calculée sur un plan (*xoy*) avec  $z = 2m$ . Ce plan est partitionné en grille régulière de taille (81\*81) avec un pas de 5 m (Figure 7.2). La densité de la puissance est évaluée à chaque sommet de la grille.

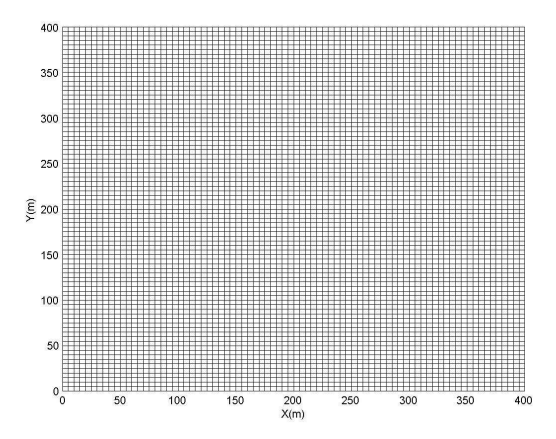

Figure 7.2 : Grille régulière de taille (81\*81)

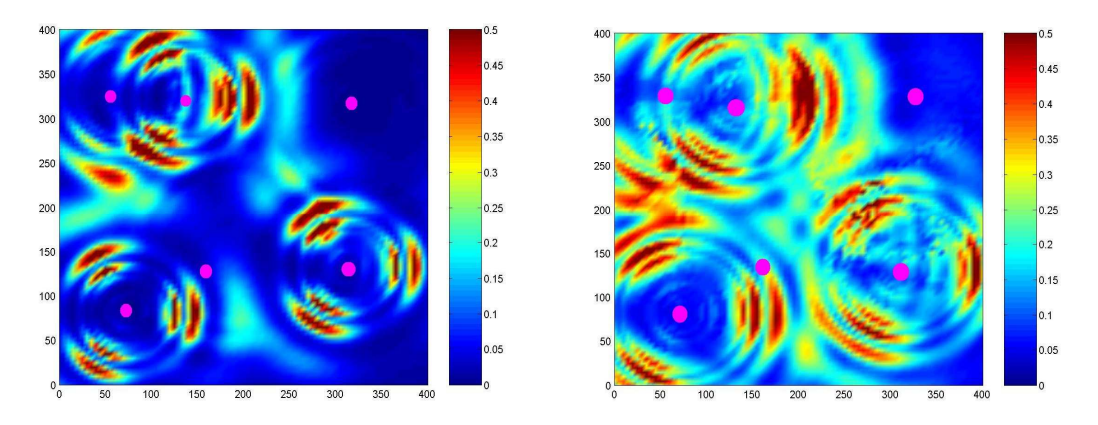

Figure 7.3 : Résultats des simulations avec EMF Visual  $(W/m^2)$ , à gauche GSM 900MHz et à droite GSM 1800MHz.

#### **1.2) Etude de la corrélation des données**

Pour étudier la corrélation des données, la géostatistique utilise la fonction de variogramme qui quantifie la corrélation entre les données par classes des distances. Sur la Figure 7.4, nous avons calculé le variogramme expérimental des données pour chaque fréquence. Les valeurs du variogramme expérimental se stabilisent autour de valeurs de 0.014 et de 0.0125 pour les deux fréquences de respectivement 900 MHz et 1800 MHz. L'existence de ce palier permet de conclure que l'intégralité de la variabilité spatiale a été observée.

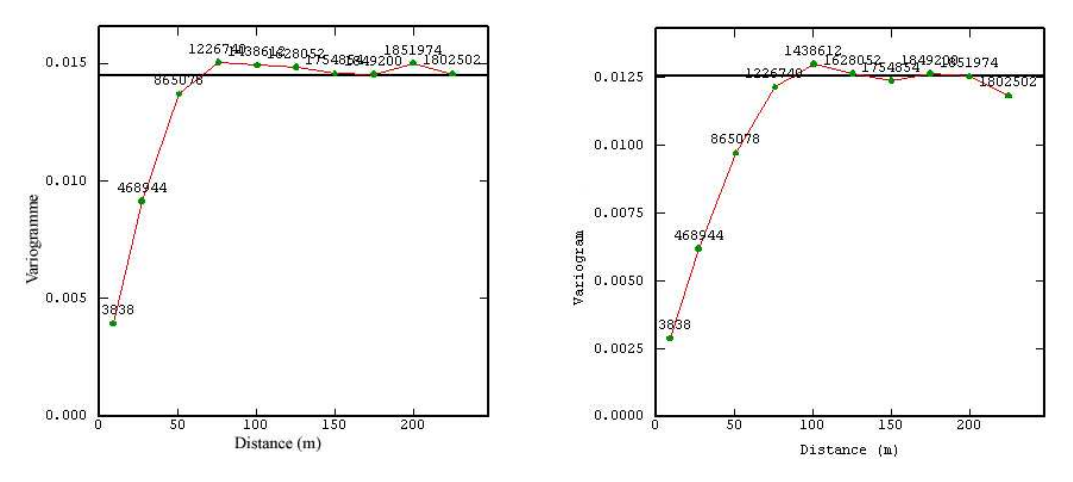

Figure 7.4 : Variogramme à grande distance à gauche 900MHz et à droite 1800MHz

#### **1.2.1) Comportement à l'origine**

Nous venons d'examiner le comportement du variogramme à grande distance. Il est également très utile d'étudier son comportement pour de petites valeurs de *h*, puisqu'il est relié à la continuité et à la régularité spatiale de la variable. La Figure 7.5 illustre les comportements des variogrammes 900MHz et 1800MHz au voisinage de l'origine. Pour les deux fréquences, nous extrapolons vers l'origine en supposant un comportement parabolique, tel qu'il est donné par le modèle de Cauchy de paramètre p=2, avec la présence d'une petite structure de portée 15m pour 900MHz et de 18 m pour 1800MHz.

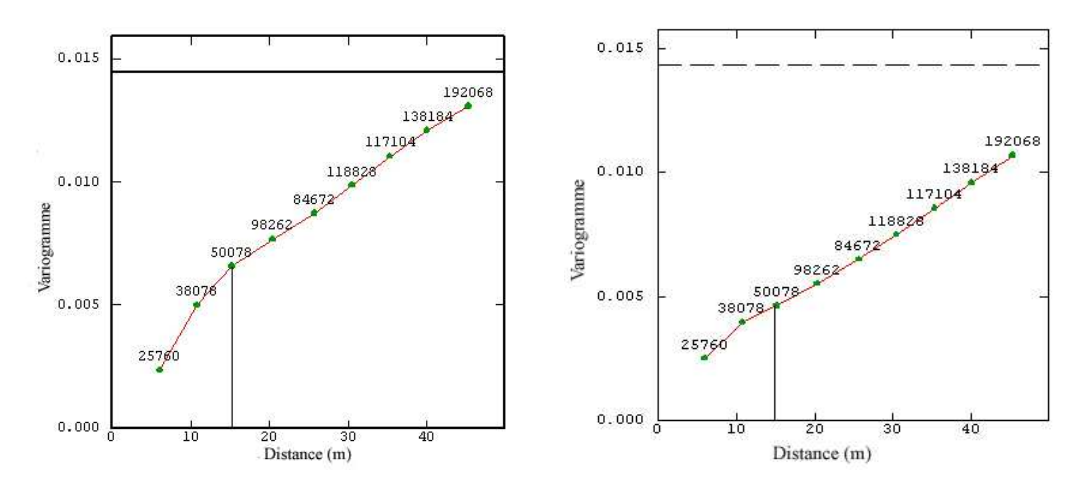

Figure 7.5 : Variogrammes expérimentaux au voisinage de l'origine (à gauche 900MHz et à droite 1800MHz)

#### **1.2.2) Ajustement du variogramme**

Pour ajuster ces variogrammes expérimentaux, nous avons utilisé le modèle de variogramme de Cauchy (5.14), ce modèle a été développé par [35] pour les données de magnétisme et de gravimétrie, un autre modèle de variogramme est calculé par [52] pour des données d'électromagnétisme dans un environnement fermé (chambre réverbérante). Sur la Figure 7.6, nous présentons l'ajustement des variogrammes au voisinage de l'origine.

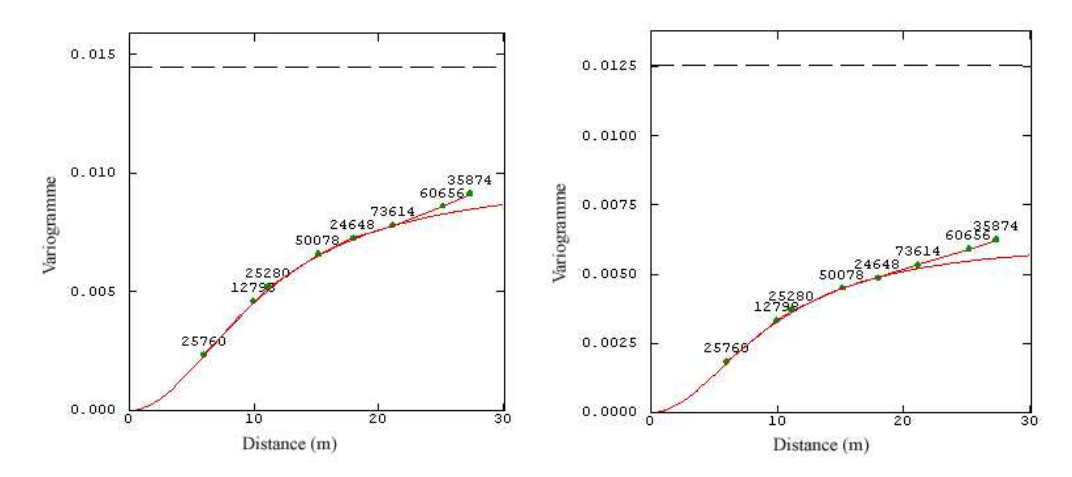

Figure 7.6 : Ajustement du variogramme au voisinage de l'origine : à gauche 900MHz et à droite 1800 MHz.

Dans le deux cas étudiés, nous avons ajusté chaque variogramme expérimental par un modèle de Cauchy. Pour les deux fréquences, nous avons un comportement particulier de la densité de la puissance sur un voisinage local, qui peut être représenté par un disque de rayon 20m. Dans ce disque nous avons des petites variations d'exposition, qui peuvent s'expliquer par les présences des petites zones homogènes dues à l'interférence d'exposition des antennes. Ces zones homogènes normalement seront plus larges dans le cas de la présence d'obstacles à cause des phénomènes de réflexions et diffractions multiples sur ces obstacles, ce qui sera examiné dans la dernière section de ce chapitre. Sur la Figure 7.7, nous présentons l'ajustement des variogrammes à grande distance. Chacun des modèles à été ajusté par un double structure de Cauchy; une petite structure pour la modélisation de la variation à petite distance, la portée de cette petite structure étant de 15 m et 22 m respectivement pour 900 MHz et 1800MHz, et une structure de Cauchy de longue portée, de 116m et 153m respectivement pour les deux fréquences. Nous avons fait varier la puissance *p* du modèle pour bien ajuster les modèles expérimentaux; dans les deux cas, nous arrivons à un ajustement avec une puissance *p = 2*.

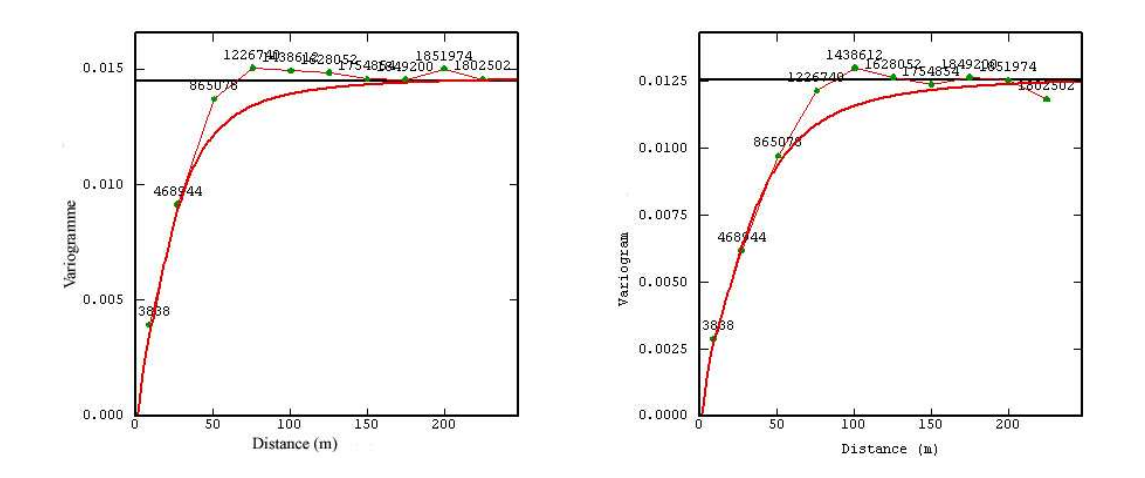

Figure 7.7 : Ajustement du variogramme par deux modèles de Cauchy (à gauche GSM 900MHz et à droite GSM 1800MHz).

| Fréquences  | Modèle   | Portée           | Palier |
|-------------|----------|------------------|--------|
| GSM 900MHz  | Modèle 1 | 116 <sub>m</sub> | 0.0120 |
|             | Modèle 2 | 15 <sub>m</sub>  | 0.0026 |
| GSM 1800MHz | Modèle 1 | $153 \; m$       | 0.0102 |
|             | Modèle 2 | 21 m             | 0.0026 |

**Tableau 7.1** : Paramètres des modèles d'ajustements avec une puissance *p = 2*.

# **2) Techniques d'échantillonnage**

Dans cette section, nous présentons des techniques d'échantillonnage dans le plan. Celles-ci consistent à sélectionner *N* points dans  $IR^2$ . Il existe plusieurs méthodes d'échantillonnage possibles, parmi ces méthodes nous considérons uniquement celles qui font intervenir les trois dispositifs fondamentaux suivants :

- Echantillonnage aléatoire simple,
- Echantillonnage systématique,
- Echantillonnage aléatoire stratifié.

Nous décrivons ces trois dispositifs en considérant un carré *Q* d'origine *O*, de côtés parallèles aux axes *(O, x)* et *(O, y),* de largeur *L*.

## **2.1) Echantillonnage aléatoire pur**

L'échantillonnage aléatoire simple (EAS) consiste à prélever au hasard et de façon indépendante *N* points dans *Q*, chaque point ayant la même probabilité d'inclusion dans l'échantillon, et chaque échantillon de taille *N* ayant la même probabilité de sélection. En pratique, il suffit de tirer deux nombres aléatoires  $U_i$  et  $U_i$  uniformément répartis dans [0, 1], puis de sélectionner le point  $(x_i, y_i)$  tel que  $x_i = U_i L$  et  $y_i = U_i L$ , en répétant cette procédure pour  $i = 1,..., N$ . Le dispositif aléatoire simple présente l'inconvénient de sur-échantillonner ou de sous échantillonner certaines régions de *Q*  puisque les points ne sont pas répartis de façon régulière (Figure 7.8).

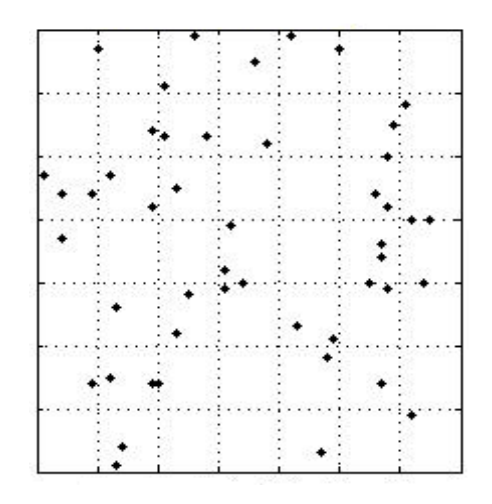

Figure 7.8 : Echantillonnage aléatoire simple

#### **2.2) Echantillonnage systématique**

L'échantillonnage systématique (ES) consiste à tirer au hasard un point origine  $(x_1, y_1)$ dans un sous domaine de *Q* (Figure 7.9), puis à tirer de façon systématique tous les autres points à partir de  $(x_1, y_1)$ . Considérons l'ES de taille *N* constitué par une grille de maille d'origine *O* de côté  $\alpha = L/\sqrt{N}$ . Le point  $(x_1, y_1)$  est tiré au hasard dans la maille d'origine O de côté  $\alpha$  selon la procédure de l'EAS, puis les points  $(x_i, y_i)$  sont obtenus de façon non indépendante en prenant  $x_i = x_1 + (i-1)\alpha$  et  $y_i = y_1 + (j-1)\alpha$ pour *i*,  $j = 1,...,\sqrt{N}$ .

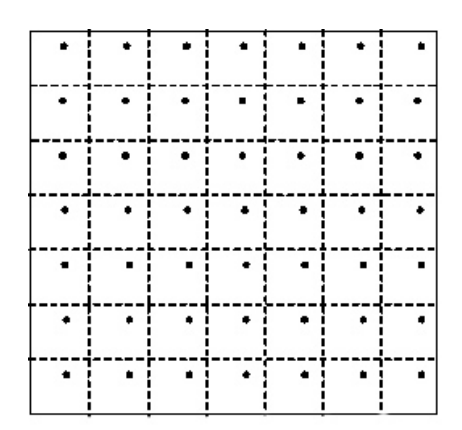

Figure 7.9 : Echantillonnage systématique.

### **2.3) Echantillonnage stratifié**

L'intention de la stratification est de combiner les avantages respectifs de l'ES et de l'EAS en assurant à la fois une répartition assez régulière des points dans *Q*, afin d'éviter les agrégats, et un bon échantillonnage de la distribution des distances entre les points. La théorie de l'échantillonnage stratifié (STR) est légèrement plus compliquée que celle de l'EAS. Il existe deux critères pour définir les strates :

- 1. le découpage géométrique de l'espace en polygones contigus, éventuellement de même taille,
- 2. le découpage fondé sur une connaissance préalable des données.

L'échantillonnage stratifié consiste alors à partitionner *Q* en strates et à tirer un EAS, indépendamment au sein de chaque strate. Le découpage régulier de *Q* peut s'effectuer

dans *IR<sup>2</sup> ,* i.e. par des hexagones, des carrés ou des triangles équilatéraux. Pour simplifier, nous considérons uniquement le découpage par des carrés parce qu'il est utilisé de façon quasi-universelle. Dans le cas particulier d'un STR à un point par strate, il suffit de découper *Q* en *N* mailles carrées de côtés  $\alpha = L/\sqrt{N}$  et de tirer les n points de l'échantillon selon la procédure de l'EAS appliquée indépendamment à chaque maille. Les points  $(x_{ij}, y_{ij})$  sont donc tels que  $x_{ij} = [(i-1) + U_{ij}]\alpha$  et  $y_{ij} = [(j-1) + U_{ij}] \alpha$  pour *i*,  $j = 1,..., \sqrt{N}$ , avec  $U_{ij}$  et  $U_{ij}$  deux nombres aléatoires uniformément répartis dans  $[0,1]$  (Figure 7.10).

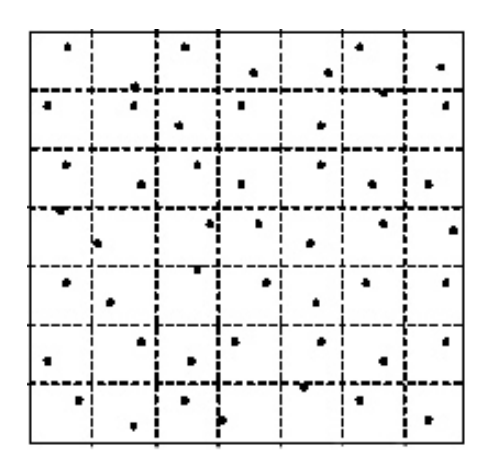

Figure 7.10 : Echantillonnage aléatoire stratifié.

# **3) Krigeage en espace libre**

## **3.1) Description des données**

A partir des données exhaustives de GSM 900 et 1800MHz, présentées dans la section précédente, nous avons réalisé un échantillonnage stratifié. Deux échantillons ont été sélectionnés pour chacune de ces fréquences. Le premier échantillon est de taille 400 points en utilisant un pas d'échantillonnage  $\alpha = 20m$ .

## **3.2) Ajustement du variogramme**

Une fois que le variogramme expérimental des données sélectionnées a été construit, nous avons ajusté ce variogramme par un modèle de Cauchy dans les deux cas étudiés (Figure 7.11), le Tableau 7.2 résume les paramètres d'ajustement.

| Fréquences  | Modèle   | Portée          | Palier |
|-------------|----------|-----------------|--------|
| GSM 900MHz  | Cauchy 1 | 89 m            | 0.0125 |
|             | Cauchy 2 | 16 <sub>m</sub> | 0.0013 |
| GSM 1800MHz | Cauchy 1 | 96 <sub>m</sub> | 0.0120 |
|             | Cauchy 2 | 23m             | 0.0006 |

**Tableau 7.2** : Paramètres des modèles en espace libre, avec *p = 2*.

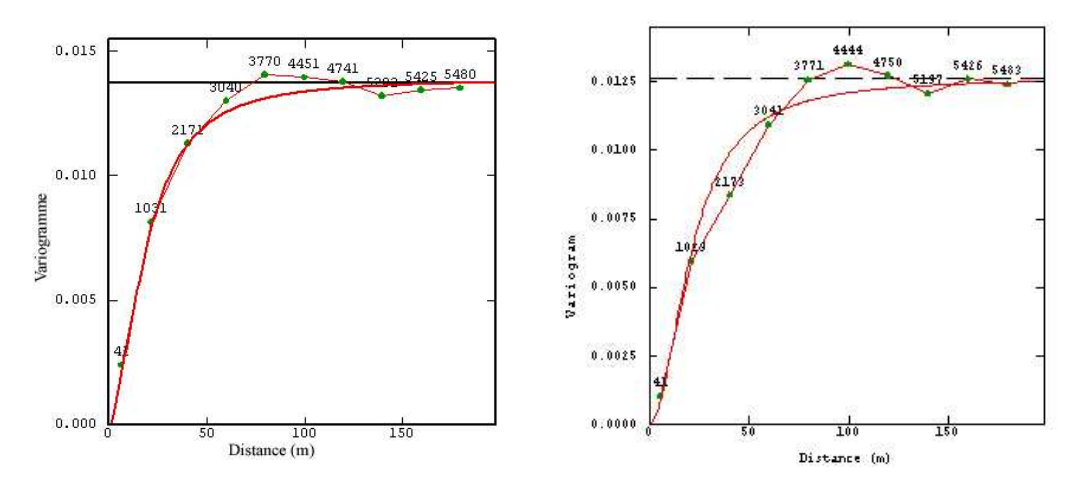

Figure 7.11 : Variogrammes omnidirectionnels, à gauche 900MHz et à droite 1800MHz.

On remarque que les deux variogrammes se stabilisent autour d'une valeur voisine de 0.0138 et 0.0126 pour les deux fréquences (900 et 1800MHz). Ces valeurs sont proches des paliers des variogrammes des données exhaustives présentés dans la section précédente.

#### **3.3) Validation du modèle de variogramme**

Une fois le modèle de variogramme déterminé, la procédure de validation croisée permet de comparer l'impact du choix du modèle sur les résultats de l'estimation. La validation croisée consiste à supprimer successivement chacune des données pour l'estimer ensuite par krigeage à partir des autres. Cette technique permet notamment :

- D'étudier la sensibilité des estimations aux paramètres du modèle;
- D'évaluer l'ordre de grandeur des erreurs pour l'estimation ponctuelle. En effet, la variance de krigeage fournie par le modèle n'est pas directement transposable en intervalle de confiance, et sa validité dépend de la qualité de l'ajustement pour la

zone estimée. L'histogramme expérimental des erreurs standardisées (erreur divisée par l'écart-type de krigeage) peut permettre de valider l'hypothèse de normalité des erreurs d'estimation.

Cette opération, menée pour tous les points pris un à un, permet de comparer l'erreur d'estimation expérimentale (différence entre la valeur ré-estimée par krigeage et la valeur réelle mesurée) et l'erreur d'estimation due au modèle de variogramme à travers le calcul des expressions suivantes :

$$
\triangleright \text{ Moyenne de l'erreur : } m_{\varepsilon} = \frac{1}{N} \sum_{i=1}^{N} \left( Z^*(s_i) - Z(s_i) \right)
$$

- $\triangleright$  Variance de l'erreur :  $\sigma_{\epsilon}^2 = \frac{1}{N} \sum_{i=1}^{N} (Z^*(s_i) Z(s_i))^2$ 1  $\sum_{i=1}^{2} \frac{1}{N} \sum_{i=1}^{N} (Z^*(s_i) - Z(s_i))$ =  $=\frac{1}{\sqrt{2}}\sum_{i=1}^{n}(Z^{*}(s_{i})-$ *N i*  $\sigma_{\varepsilon}^{2} = \frac{1}{N} \sum_{i=1}^{N} (Z^{*}(s_{i}) - Z(s_{i}))$
- A Moyenne de l'erreur standardisée :  $\hat{m}_{\varepsilon} = \frac{1}{N} \sum_{i=1}^{N} \left( \frac{Z^{*}(s_{i}) Z(s_{i})}{2} \right)$  $\sum_{i=1}^n \left( \frac{\left(2-(s_i)-2(s_i)\right)}{\hat{\sigma}_i} \right)$ J  $\backslash$  $\overline{\phantom{a}}$  $\setminus$  $\int (Z^*(s_i) -$ = *N*  $i=1$   $\bigvee$   $\bigvee$   $i$  $Z^*(s_i) - Z(s_i)$ *N m* 1 \* ˆ  $\hat{n}_{\varepsilon} = \frac{1}{N} \sum_{i=1}^{N} \left( \frac{\left( Z^{*}(s_{i}) - Z(s_{i}) \right)}{\hat{\sigma}_{\varepsilon}} \right)$  $1 \sum_{i=1}^{N} \left( \left( Z^*(s_i) - Z(s_i) \right) \right)^2$

$$
\triangleright \text{ Variance de l'erreur standardisée : } \hat{\sigma}_{\varepsilon}^{2} = \frac{1}{N} \sum_{i=1}^{N} \left( \frac{\left( Z^{*}(s_{i}) - Z(s_{i}) \right)}{\hat{\sigma}_{i}} \right)^{2}
$$

La moyenne de l'erreur, qui doit être voisine de zéro, permet de vérifier si le krigeage est effectivement non-biaisé. La variance de l'erreur standardisée, qui doit se rapprocher de 1, correspond au rapport entre les variances expérimentale et théorique de krigeage. Elle permet de vérifier que les erreurs de krigeage sont cohérentes avec la variance calculée. Les points  $s_i$  pour lesquels l'erreur standardisée  $\frac{(Z^*(s_i)-Z(s_i))}{\hat{\sigma}}$ *i*  $Z^*(s_i) - Z(s_i)$  $\hat{\sigma}$  $\frac{\partial^*(s_i) - Z(s_i)}{\partial}$  est comprise

dans l'intervalle [-2.5 ; 2.5] (par analogie au cas de la loi normale centrée réduite, où cet intervalle contient 95% des valeurs) sont dits «robustes» (par abus de language).

Dans cette partie, nous comparons par validation croisée la qualité de l'estimation pour les deux fréquences. Les résultats de la validation croisée sont donc présentés dans la Figure 7.12; l'erreur est calculée comme la différence entre le niveau de l'exposition mesurée et son estimation.

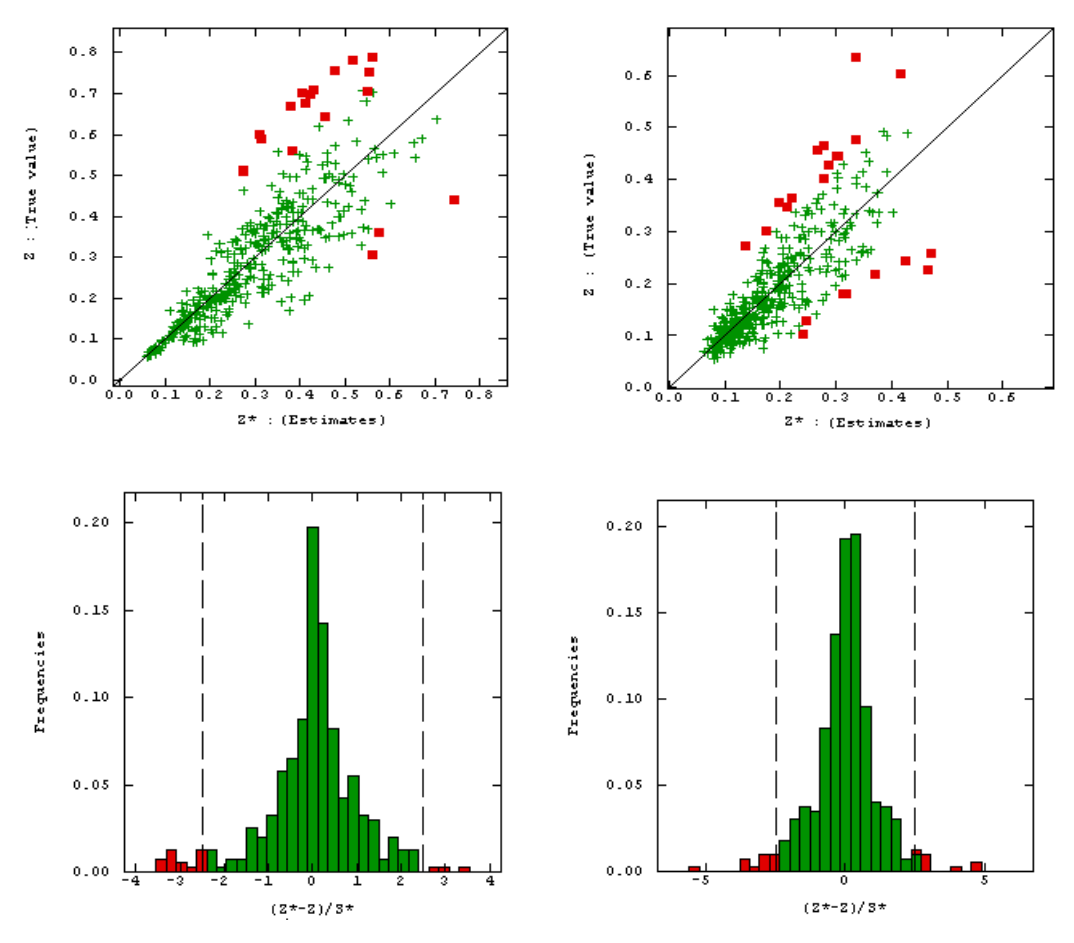

Figure 7.12 : Résultats de validation croisées : à gauche *f*=900MHz, à droite *f*  =1800MHz.

Dans le Figure 7.13, nous présentons en rouge les points pour lesquels l'erreur d'estimation est supérieure à 5%. Nous remarquons que ces points se trouvent aux endroits des valeurs élevées de la densité de la puissance.

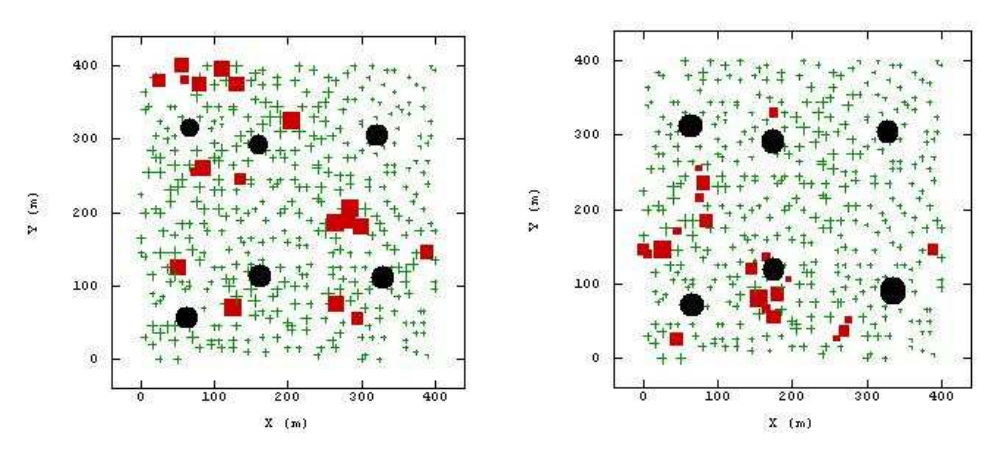

Figure 7.13 : Les endroits d'erreurs de validation croisée, à gauche *f = 900MHz*, à droite *f = 1800 MHz*.

#### **3.3.1) Comparaison entre modèle de Cauchy et modèle cubique**

Une comparaison entre l'ajustement par modèle de Cauchy et l'ajustement par modèle cubique a été réalisée. Le Tableau 7.3 reprend les valeurs des expressions précédentes obtenues par validation croisée sur la densité de la puissance pour les deux modèles.

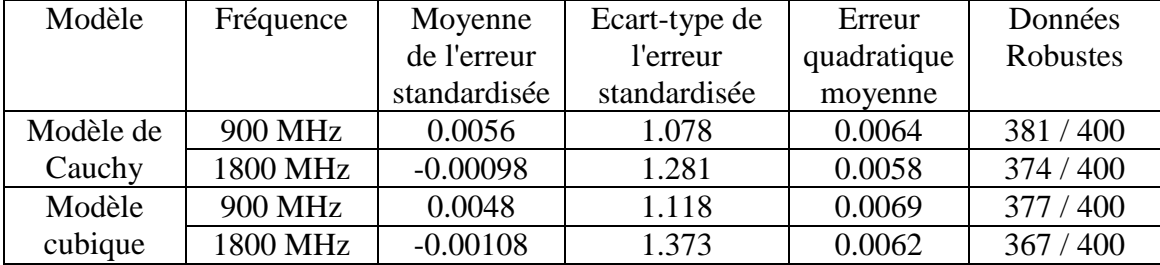

**Tableau 7.3** : Comparaison des résultats statistiques de la validation croisée pour les deux modèles de variogrammes.

Ces résultats statistiques montrent que pour les deux modèles la condition de non-biais semble vérifiée puisque la moyenne des erreurs standardisée est faible (pour le GSM 900MHz) elle est égale à 0.0056 dans le cas du modèle de Cauchy et à 0.0048 pour le modèle cubique. Pour le modèle de Cauchy, l'écart type de l'erreur standardisée est de 1.078 pour la fréquence 900MHz et de 1.281 pour 1800MHz, signe que l'erreur de krigeage expérimentale est presque identique à l'erreur théorique pour le service 900MHz et avec un écart plus important entre les deux erreurs dans le cas de GSM 1800 MHz. Pour le modèle cubique, les écarts types de l'erreur standardisée, plus élevés, montrent une erreur de krigeage plus importante que prévue. En terme d'erreur quadratique moyenne, nous avons une erreur quasi-nulle pour les deux modèle et pour les deux fréquences, avec une petite différence à l'avantage du modèle de Cauchy. De plus, sur 400 points krigés, 381 pour 900MHz et 373 pour 1800MHz sont robustes pour le modèle de Cauchy contre 368 pour 900 MHz et 360 pour 1800 MHz pour le modèle cubique. Cette procédure de validation croisée indique une bonne adéquation entre le modèle de variogramme de Cauchy et les valeurs expérimentales de densité de la puissance, et une bonne qualité d'estimation avec le modèle cubique. Cette qualité d'estimation des deux modèles est due au comportement parabolique similaire des deux modèles au voisinage de l'origine.

#### **3.3.2) Évaluation de la performance du modèle**

Pour évaluer l'effet de la taille du jeu de données sur cette adéquation du modèle, nous avons réalisé une comparaison entre les deux modèles sur un échantillon de taille 64. Les résultats de cette comparaison sont montrés dans le Tableau 7.4. Pour le modèle de Cauchy, les moyennes standardisées restent très faibles (0.005), pour les écarts types nous avons toujours une erreur de krigeage expérimentale presque identique à l'erreur théorique pour le service 900MHz et l'écart devient plus important entre les deux erreurs dans le cas du GSM 1800 MHz (1.459).

Pour le modèle cubique, la moyenne d'erreur standardisée est devenue trois fois plus grande pour le service 900MHz (0.0107 contre 0.0048 pour l'échantillon de taille 400) et une croissance importante est détectée aussi pour le 1800MHz (0.0197 contre - 0.0018 pour l'échantillon de taille 400). Nous remarquons une augmentation d'écarts types de l'erreur standardisée, ce que signifie une erreur de krigeage plus importante que prévue par le modèle. Alors que pour l'erreur quadratique moyenne reste très faible en particulier pour le modèle de Cauchy. Ces résultats confirment l'adéquation du modèle de Cauchy, et qu'il est moins sensible à la taille de l'échantillon de données.

| Modèle    | Fréquence | Moyenne      | Ecart-type de | Erreur      | Données  |
|-----------|-----------|--------------|---------------|-------------|----------|
|           |           | de l'erreur  | l'erreur      | quadratique | robustes |
|           |           | standardisée | standardisée  | moyenne     |          |
| Modèle de | 900 MHz   | 0.0055       | 1.071         | 0.0156      | 60/64    |
| Cauchy    | 1800 MHz  | 0.0059       | 1.459         | 0.0169      | 60/64    |
| Modèle    | 900 MHz   | 0.0107       | 1.157         | 0.0164      | 60/64    |
| Cubique   | 1800 MHz  | 0.0197       | 1.848         | 0.0192      | 60/64    |

**Tableau 7.4** : Comparaison des résultats statistiques de la validation croisée pour les deux modèles de variogrammes.

## **3.4) Résultats du krigeage**

Les résultats d'interpolation à partir des 400 données de niveau d'exposition (plan *Z = 2m)* obtenus à l'aide du krigeage ordinaire sont présentés dans la Figure 7.14. On constate que cette méthode d'interpolation débouche sur une représentation réaliste du niveau d'exposition radioélectrique. Cela se remarque sur le rehaussement des niveaux d'exposition au voisinage des antennes.

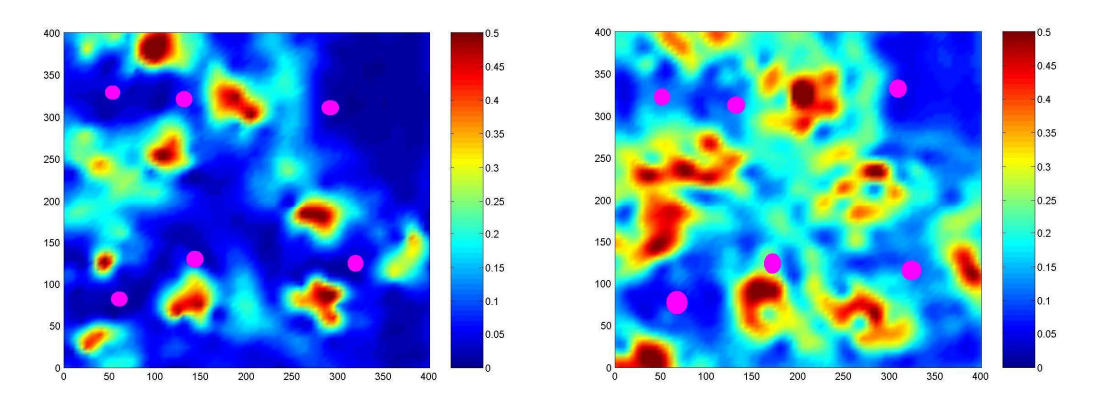

Figure 7.14 : Résultats de krigeage : à gauche *f = 900MHz*, à droite *f = 1800 MHz*.

Les cartes d'écarts-types de krigeage permettent de quantifier l'incertitude associée à chaque carte en plus de l'analyse de validation croisée présentée dans le paragraphe précédent.

Un écart type de krigeage élevé indiquera une valeur interpolée incertaine (Figure 7.15). A l'inverse, un écart type de krigeage faible indiquera une valeur interpolée en moyenne proche des observations et une bonne précision de la cartographie.

Dans la Figure 7.16, nous présentons les cartes d'erreur expérimentale, les résultats de calcul de la différence entre les données réelles (Figure 7.3) et les résultats d'estimation par krigeage (Figure 7.14). Nous remarquons que la méthode du krigeage est sensible au voisinage des antennes, ce qui s'explique par la variabilité rapide du niveau d'exposition.

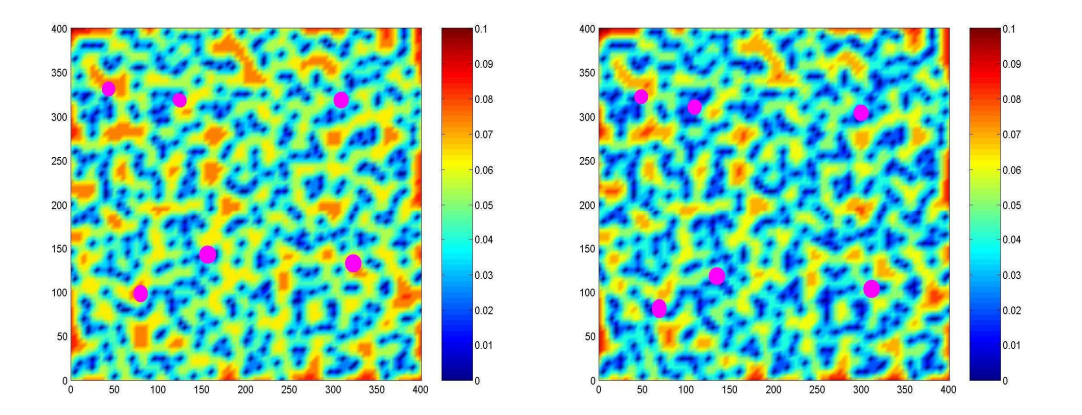

Figure 7.15: Ecarts-types du krigeage : à gauche *f = 900MHz*, à droite *f = 1800 MHz*.

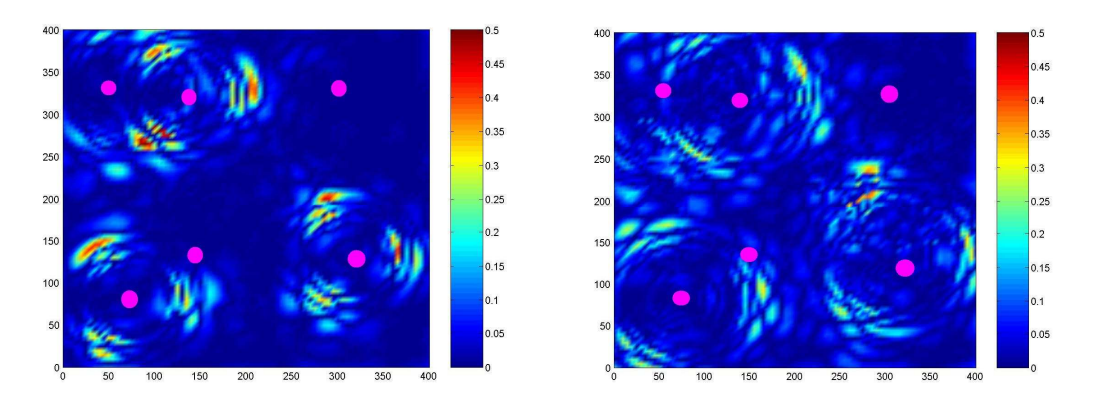

Figure 7.16 : Cartes des différences : à gauche *f = 900MHz*, à droite *f = 1800 MHz*.

# **4) Krigeage en présence de réflecteurs**

Dans cette section, nous avons ajouté dans notre volume de calcul des obstacles, pour avoir l'effet des bâtiments sur la corrélation spatiale de données. Nous avons installé 32 réflecteurs avec des directions différentes dans le volume de calcul précédent. Pour tous ces réflecteurs nous avons utilisé des constants diélectriques différents (entre 2.3-3). La Figure 7.17 montre les résultats de ces simulations.

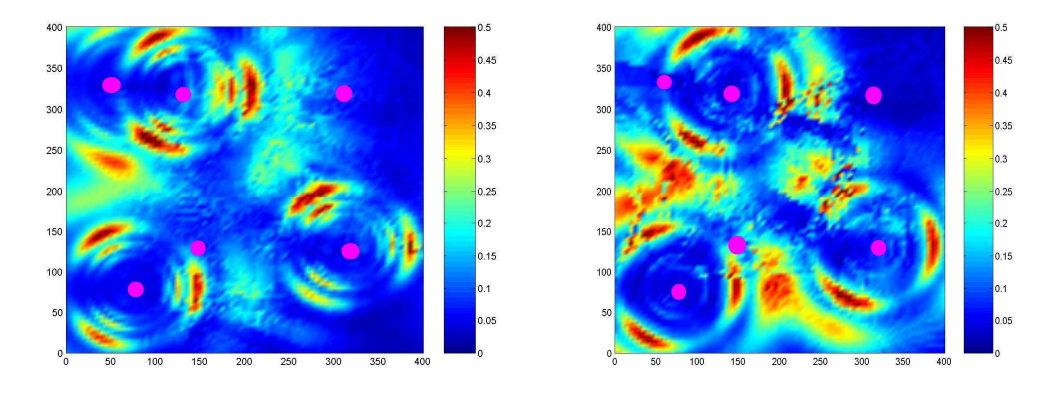

Figure 7.17 : Résultats des simulations avec réflecteurs à gauche *f = 900MHz* et à droite *f =1800MHz*

## **4.1) Variogramme à l'origine**

Sur la Figure 7.18, nous montrons le variogramme pour le deux services 900MHz et 18000MHz. On constate la présence de petites structures de taille 31 m et 25 m respectivement pour 900 MHz et 1800 MHz, contre 15 m et 12 m dans le cas d'espace libre. Ce qui confirme le lien entre cette petite structure avec les variations locales des données dues à la présence des zones homogènes.

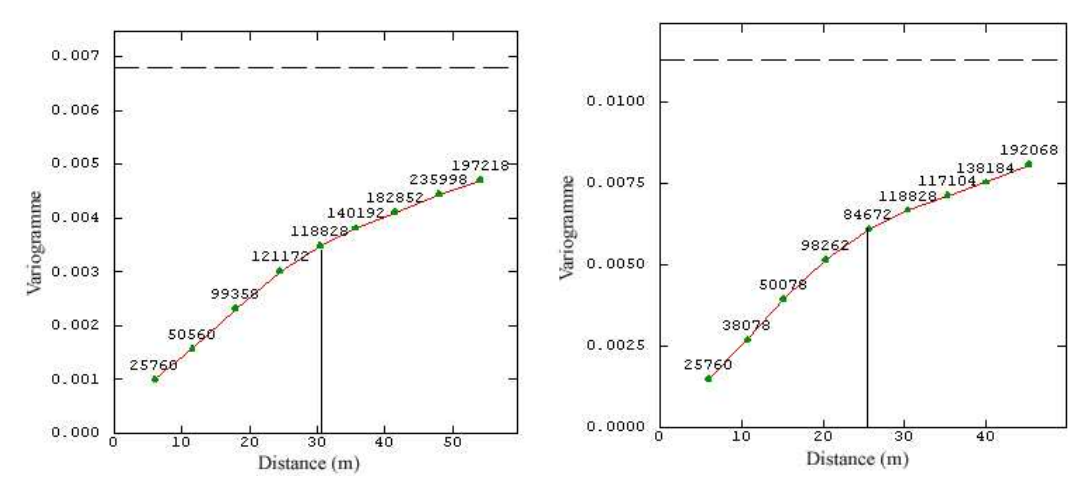

Figure 7.18 : Variogramme a l'origine en présence des réflecteurs, à gauche 900MHz et à droite 1800MHz

## **4.2) Ajustement du variogramme**

Après avoir réalisé des simulations, nous avons sélectionné des échantillons de taille 400 observations. Une étude géostatistique a été effectuée sur ces données, sur la Figure 7.19, nous avons calculé les variogrammes expérimentaux et nous avons ajusté ces variogrammes expérimentaux par des modèles de Cauchy, les paramètres de ces modèles ont présentés dans le Tableau 7.5.

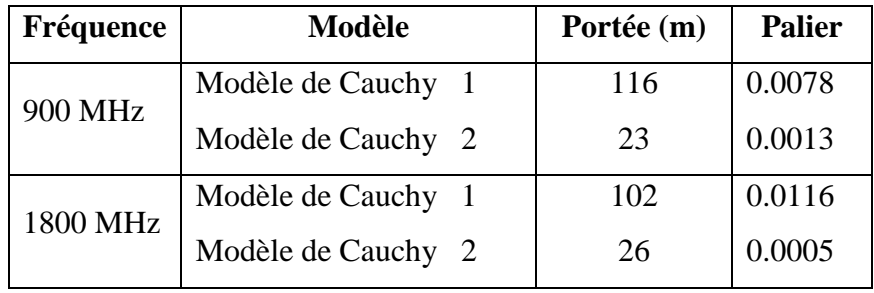

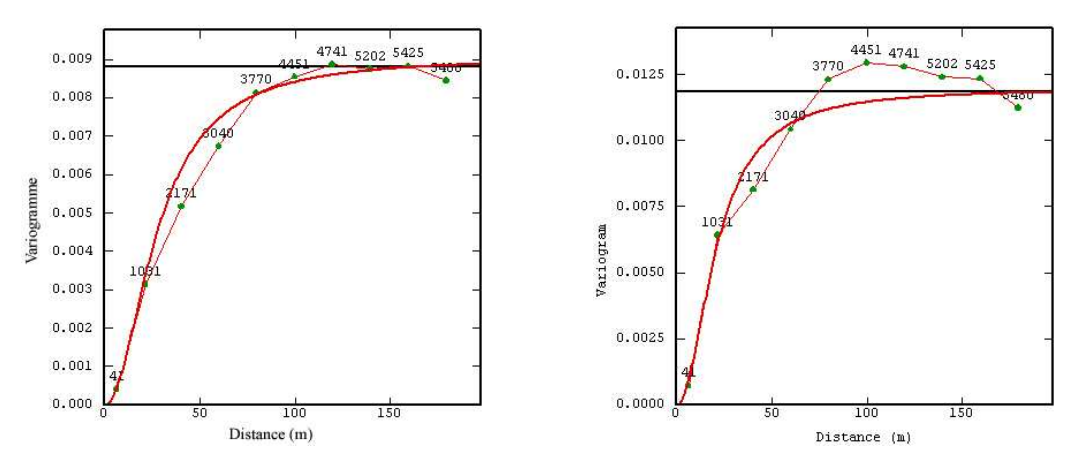

**Tableau 7.5** : Paramètres des modèles en présence de réflecteurs

Figure 7.19 : Variogrammes omnidirectionnels, (à gauche *f* = 900 MHz, à droite  $f = 1800$ MHz).

Par comparaison entre ces modèles et ceux en espace libre (Figure 7.11), on peut remarquer que les paliers des modèles en présence des réflecteurs sont inférieurs à ceux en espace libre (0.0138 en espace libre contre 0.0088 en présence des réflecteurs). Ceci s'explique par la présence des zones homogènes dans les résultats de simulations liées aux phénomènes de diffraction et réflexion des ondes.

## **4.3) Validation du modèle**

Dans la section précédente, nous avons montré que le modèle de Cauchy arrive a bien ajuster les variogrammes expérimentaux. Nous avons évalué l'impact de ce modèle sur les résultats d'estimation de la densité de la puissance en présence des réflecteurs, en utilisant la procédure de validation croisée. Sur la Figure 7.20, nous montrons les résultats de cette procédure pour les deux fréquences.

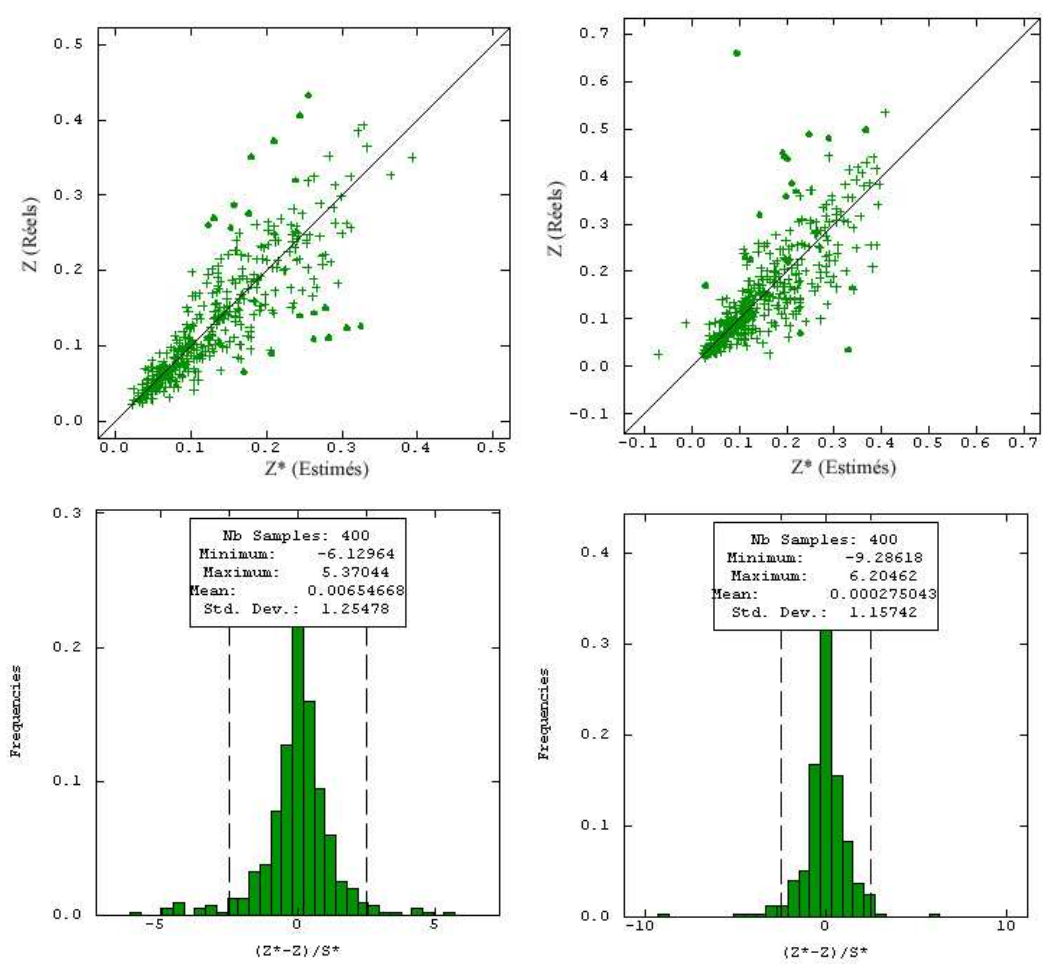

Figure 7.20 : Résultats de validation croisée en présence des réflecteurs, (à gauche *f = 900MHz* et à droite *f = 1800MHz)*.

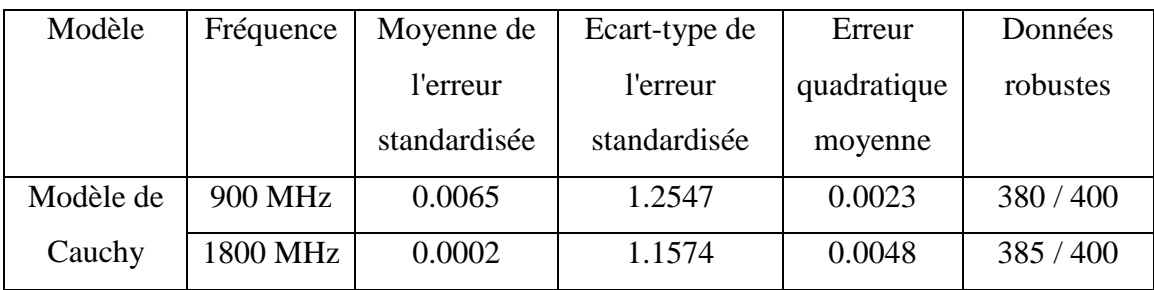

**Tableau 7.6** : Statistiques de validation croisée en présence des réflecteurs. Ces résultats statistiques montrent que la condition de non-biais semble vérifiée puisque la moyenne des erreurs standardisée est faible égale à 0.0065 pour le GSM 900MHz et 0.0002 pour 1800MHz. Au niveau d'écart type de l'erreur standardisée, nous avons un écart entre l'erreur expérimentale et l'erreur théorique de l'ordre 1.25 pour le 900MHz et 1.15 pour 1800 MHz, cette écart n'a pas une grande influence sur la robustesse du modèle, en effet, sur les 400 observations, nous avons 380 points robustes et l'erreur ne dépasse pas 5% pour le service 900 MHz et 385 pour le 1800MHz. Pour l'erreur quadratique moyenne, nous avons des valeurs plus petites que ceux d'espace libre, ce qui est expliqué par les phénomènes physiques (diffraction et réflexion) produites par la présence de réflecteurs.

## **4.5) Résultats du krigeage**

La Figure 7.21 illustre le résultat de l'estimation du niveau d'exposition par krigeage ordinaire et toutes les estimations des niveaux d'exposition sont données en  $W/m^2$ . Pour évaluer l'erreur d'estimation, nous avons calculé la différence entre les résultats du krigeage et les données de simulations (Figure 7.17). Nous constatons que l'erreur d'estimation quasi-nulle dans 80% des données (Figure 7.22). Seules des erreurs de l'ordre de 0.2 *W/m<sup>2</sup>*apparaissait dans les zones de forte densité de puissance.

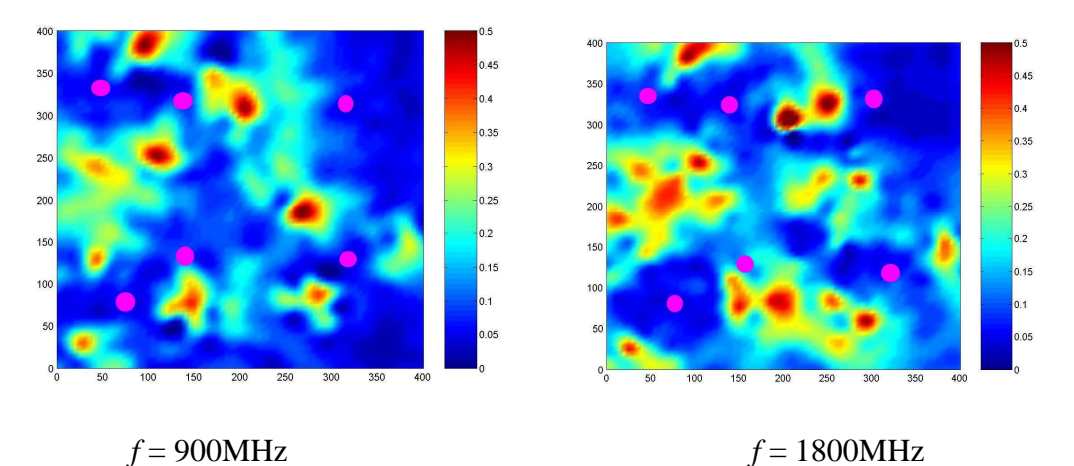

Figure 7.21 : Résultats de krigeage avec réflecteurs

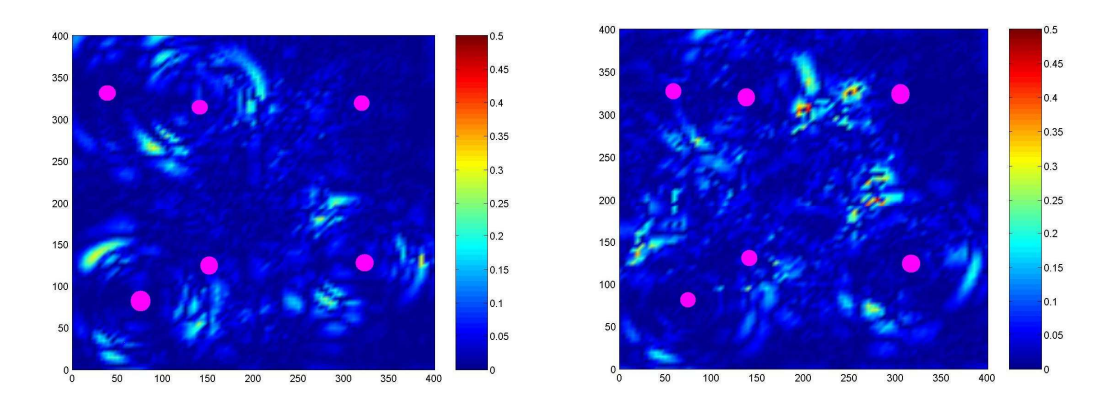

Figure 7.22: Cartes de différences entre résultats du krigeage avec réflecteurs et les résultats des simulations, (à gauche  $f = 900$ MHz, à droite  $f = 1800$ MHz).

## **5) Conclusion**

Dans le présent chapitre, nous avons présenté les données des simulations en espace libre avec le logiciel d'EMF Visual. La première section est consacrée au calcul du variogramme expérimental des données exhaustives, et à l'étude du comportement à grande distance, en remarquant une stabilité de ce variogramme autour de son palier, avec une régularité au voisinage de l'origine. Dans la deuxième section, nous avons étudié la corrélation spatiale des données radioélectriques pour les deux fréquences 900MHz et 1800MHz, sur un ensemble de données sélectionnées par un échantillonnage stratifié à partir de données exhaustives.

L'ajustement des variogrammes a été fait par une double structure de Cauchy. Dans le deux cas étudiés, ce modèle arrive à bien ajusté le variogramme expérimental. En termes d'erreur, on peut remarquer que l'erreur inférieur à 5% pour 90% des données. L'ajustement par modèle Cubique prouve aussi une bonne qualité d'estimation, ce qui nous permet de dire que finalement ce qui compte est le comportement du variogramme au voisinage de l'origine et à grande distance (car ces deux modèles ont le même comportement au voisinage de l'origine et à grande distance). Les points où l'erreur dépasse 5% ont été enregistrés dans des zones de fortes valeurs de densité de puissance ; ceci est dû à un effet de lissage du krigeage. En termes de variance, on constate que le palier de données de simulation avec réflecteurs est inférieur à celles d'espace libre, ceci est dû aux diffractions des ondes par ces réflecteurs de sorte que nous avons des zones homogènes.